## Package 'robStepSplitReg'

June 29, 2023

Type Package

Title Robust Stepwise Split Regularized Regression

Version 1.1.0

Date 2023-06-28

Maintainer Anthony Christidis <anthony.christidis@stat.ubc.ca>

Description Functions to perform robust stepwise split regularized regression. The approach first uses a robust stepwise algorithm to split the variables into the models of an ensemble. An adaptive robust regularized estimator is then applied to each subset of predictors in the models of an ensemble.

License GPL  $(>= 2)$ 

Encoding UTF-8

**Biarch** true

**Imports** Rcpp  $(>= 1.0.9)$ , cellWise, glmnet

Suggests testthat, mvnfast

LinkingTo Rcpp, RcppArmadillo

RoxygenNote 7.2.3

NeedsCompilation yes

Author Anthony Christidis [aut, cre], Gabriela Cohen-Freue [aut]

Repository CRAN

Date/Publication 2023-06-29 21:40:02 UTC

### R topics documented:

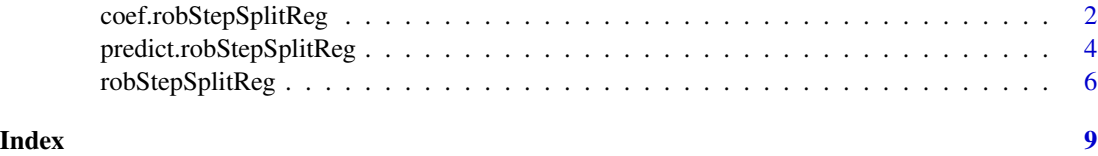

<span id="page-1-1"></span><span id="page-1-0"></span>coef.robStepSplitReg *Coefficients for robStepSplitReg Object*

#### Description

coef.robStepSplitReg returns the coefficients for a robStepSplitReg object.

#### Usage

```
## S3 method for class 'robStepSplitReg'
coef(object, group_index = NULL, ...)
```
#### Arguments

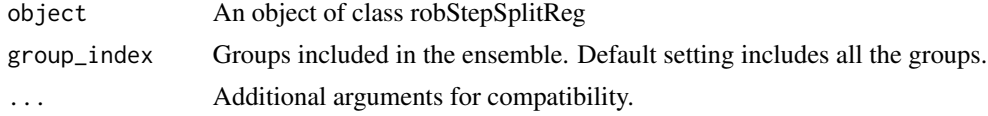

#### Value

The coefficients for the robStepSplitReg object.

#### Author(s)

Anthony-Alexander Christidis, <anthony.christidis@stat.ubc.ca>

#### See Also

[robStepSplitReg](#page-5-1)

#### Examples

```
# Required library
library(mvnfast)
# Simulation parameters
n < -50p <- 500
rho <-0.5p.active <- 100
snr <-1contamination.prop <- 0.2
# Setting the seed
set.seed(0)
# Simulation of beta vector
true.beta <- c(runif(p.active, 0, 5)*(-1)^rbinom(p.active, 1, 0.7), rep(0, p - p.active))
```
#### coef.robStepSplitReg 3

```
# Simulation of uncontaminated data
sigma.mat \leq matrix(0, nrow = p, ncol = p)
sigma.mat[1:p.active, 1:p.active] <- rho
diag(sigma.mat) <- 1
x \leq mvnfast::rmvn(n, mu = rep(0, p), sigma = sigma.mat)
sigma <- as.numeric(sqrt(t(true.beta) %*% sigma.mat %*% true.beta)/sqrt(snr))
y \le -x %*% true.beta + rnorm(n, 0, sigma)
# Contamination of data
contamination_indices <- 1:floor(n*contamination.prop)
k_lev <- 2
k_slo <- 100
x_train <- x
y_train <- y
beta_cont <- true.beta
beta_cont[true.beta!=0] <- beta_cont[true.beta!=0]*(1 + k_slo)
beta_cont[true.beta==0] <- k_slo*max(abs(true.beta))
for(cont_id in contamination_indices){
  a \leq runif(p, min = -1, max = 1)
  a \leq a - as.numeric((1/p)*t(a) %*% rep(1, p))
  x_train[cont_id, ] \leftarrow mvnfast::rmvn(1, rep(0, p), 0.1^2*diag(p)) +k_lev * a / as.numeric(sqrt(t(a) %*% solve(sigma.mat) %*% a))
  y_train[cont_id] <- t(x_train[cont_id,]) %*% beta_cont
}
# Ensemble models
ensemble_fit <- robStepSplitReg(x_train, y_train,
                                n_models = 5,
                                model_saturation = c("fixed", "p-value")[1],
                                alpha = 0.05, model_size = n - 1,
                                robust = TRUE,compute_coef = TRUE,
                                en_alpha = 1/4)
# Ensemble coefficients
ensemble_coefs <- coef(ensemble_fit, group_index = 1:ensemble_fit$n_models)
sens_ensemble <- sum(which((ensemble_coefs[-1]!=0)) <= p.active)/p.active
spec_ensemble <- sum(which((ensemble_coefs[-1]!=0)) <= p.active)/sum(ensemble_coefs[-1]!=0)
# Simulation of test data
m <- 2e3
x_test <- mvnfast::rmvn(m, mu = rep(0, p), sigma = sigma.mat)
y_test <- x_test %*% true.beta + rnorm(m, 0, sigma)
# Prediction of test samples
ensemble_preds <- predict(ensemble_fit, newx = x_test,
                          group_index = 1:ensemble_fit$n_models,
                          dynamic = FALSE)mspe_ensemble <- mean((y_test - ensemble_preds)^2)/sigma^2
```
<span id="page-3-1"></span><span id="page-3-0"></span>predict.robStepSplitReg

*Predictions for robStepSplitReg Object*

#### Description

predict.robStepSplitReg returns the predictions for a robStepSplitReg object.

#### Usage

```
## S3 method for class 'robStepSplitReg'
predict(object, newx, group_index = NULL, dynamic = FALSE, ...)
```
#### Arguments

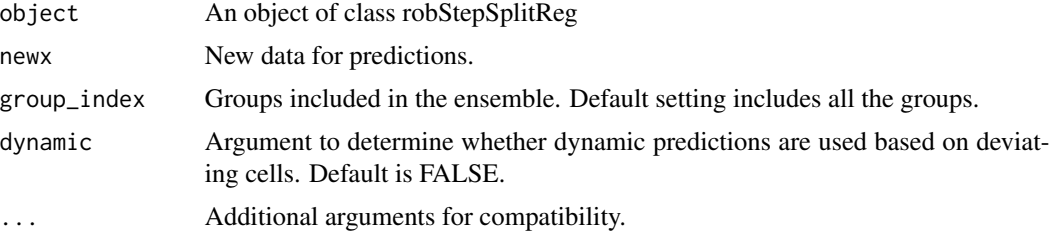

#### Value

The predictions for the robStepSplitReg object.

#### Author(s)

Anthony-Alexander Christidis, <anthony.christidis@stat.ubc.ca>

#### See Also

[robStepSplitReg](#page-5-1)

#### Examples

# Required library library(mvnfast) # Simulation parameters n <- 50  $p$  <- 500 rho  $<-0.5$ p.active <- 100

snr  $<-1$ contamination.prop <- 0.2

```
# Setting the seed
set.seed(0)
# Simulation of beta vector
true.beta <- c(runif(p.active, \theta, 5)*(-1)^rbinom(p.active, 1, 0.7), rep(\theta, p - p.active))
# Simulation of uncontaminated data
sigma.mat \leq matrix(0, nrow = p, ncol = p)
sigma.mat[1:p.active, 1:p.active] <- rho
diag(sigma.mat) <- 1
x \le - mvnfast::rmvn(n, mu = rep(\emptyset, p), sigma = sigma.mat)
sigma <- as.numeric(sqrt(t(true.beta) %*% sigma.mat %*% true.beta)/sqrt(snr))
y \le -x %*% true.beta + rnorm(n, 0, sigma)
# Contamination of data
contamination_indices <- 1:floor(n*contamination.prop)
k_lev <- 2
k_slo <- 100
x_train <- x
y_train <- y
beta_cont <- true.beta
beta_cont[true.beta!=0] <- beta_cont[true.beta!=0]*(1 + k_slo)
beta_cont[true.beta==0] <- k_slo*max(abs(true.beta))
for(cont_id in contamination_indices){
  a \leq runif(p, min = -1, max = 1)a \leq a - as.numeric((1/p)*t(a) %*% rep(1, p))
  x_train[cont_id,] <- mvnfast::rmvn(1, rep(0, p), 0.1^2*diag(p)) +
   k_lev * a / as.numeric(sqrt(t(a) %*% solve(sigma.mat) %*% a))
  y_train[cont_id] <- t(x_train[cont_id,]) %*% beta_cont
}
# Ensemble models
ensemble_fit <- robStepSplitReg(x_train, y_train,
                                n_models = 5,
                                 model_saturation = c("fixed", "p-value")[1],
                                 alpha = 0.05, model_size = n - 1,
                                 robust = TRUE,
                                 compute_coef = TRUE,
                                 en_alpha = 1/4)
# Ensemble coefficients
ensemble_coefs <- coef(ensemble_fit, group_index = 1:ensemble_fit$n_models)
sens_ensemble <- sum(which((ensemble_coefs[-1]!=0)) <= p.active)/p.active
spec_ensemble <- sum(which((ensemble_coefs[-1]!=0)) <= p.active)/sum(ensemble_coefs[-1]!=0)
# Simulation of test data
m < -2e3x_test <- mvnfast::rmvn(m, mu = rep(0, p), sigma = sigma.mat)
y_test <- x_test %*% true.beta + rnorm(m, 0, sigma)
# Prediction of test samples
ensemble_preds <- predict(ensemble_fit, newx = x_test,
```

```
group_index = 1:ensemble_fit$n_models,
                          dynamic = FALSE)
mspe_ensemble <- mean((y_test - ensemble_preds)^2)/sigma^2
```
<span id="page-5-1"></span>robStepSplitReg *Robust Stepwise Split Regularized Regression*

#### Description

robStepSplitReg performs robust stepwise split regularized regression.

#### Usage

```
robStepSplitReg(
 x,
 y,
 n_models = 1,
 model_saturation = c("fixed", "p-value")[1],
 alpha = 0.05,
 model_size = NULL,
 robust = TRUE,
 compute_coef = FALSE,
 en_alpha = 1/4
)
```
#### Arguments

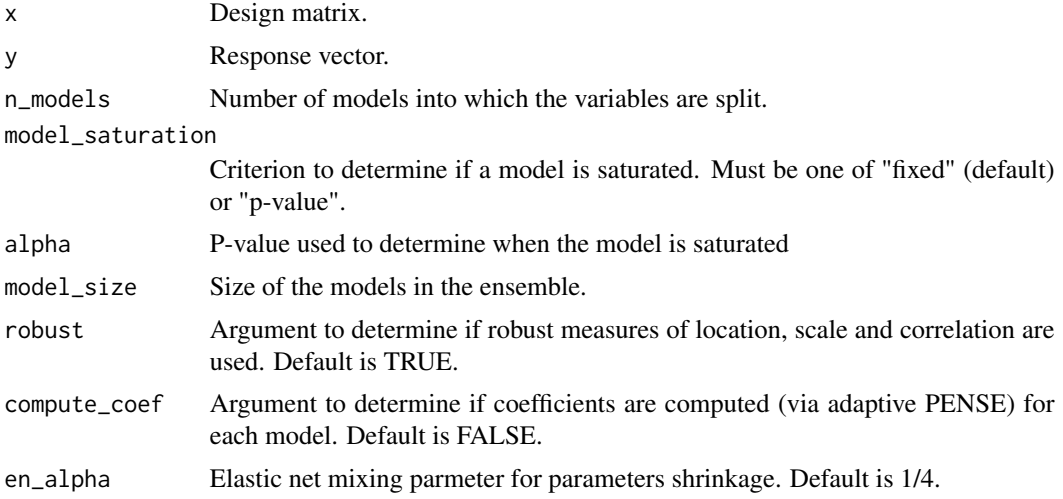

#### Value

An object of class robStepSplitReg.

#### <span id="page-6-0"></span>robStepSplitReg 7

#### Author(s)

Anthony-Alexander Christidis, <anthony.christidis@stat.ubc.ca>

#### See Also

[coef.robStepSplitReg](#page-1-1), [predict.robStepSplitReg](#page-3-1)

#### Examples

```
# Required library
library(mvnfast)
# Simulation parameters
n < -50p \le -500rho < -0.5p.active <- 100
snr \leq -1contamination.prop <- 0.2
# Setting the seed
set.seed(0)
# Simulation of beta vector
true.beta <- c(runif(p.active, 0, 5)*(-1)^rbinom(p.active, 1, 0.7), rep(0, p - p.active))
# Simulation of uncontaminated data
sigma.mat \leq matrix(0, nrow = p, ncol = p)
sigma.mat[1:p.active, 1:p.active] <- rho
diag(sigma.mat) <- 1
x \le mvnfast::rmvn(n, mu = rep(0, p), sigma = sigma.mat)
sigma <- as.numeric(sqrt(t(true.beta) %*% sigma.mat %*% true.beta)/sqrt(snr))
y \le -x %*% true.beta + rnorm(n, 0, sigma)
# Contamination of data
contamination_indices <- 1:floor(n*contamination.prop)
k_lev <- 2
k_slo <- 100
x_train <- x
y_train <- y
beta_cont <- true.beta
beta_cont[true.beta!=0] <- beta_cont[true.beta!=0]*(1 + k_slo)
beta_cont[true.beta==0] <- k_slo*max(abs(true.beta))
for(cont_id in contamination_indices){
  a \leq runif(p, min = -1, max = 1)
  a \leq a - as.numeric((1/p)*t(a) %*% rep(1, p))
  x_train[cont_id,] <- mvnfast::rmvn(1, rep(0, p), 0.1^2*diag(p)) +
   k<sup>l</sup>ev * a / as.numeric(sqrt(t(a) %*% solve(sigma.mat) %*% a))
  y_train[cont_id] <- t(x_train[cont_id,]) %*% beta_cont
}
```

```
# Ensemble models
ensemble_fit <- robStepSplitReg(x_train, y_train,
                                n_models = 5,
                                model_saturation = c("fixed", "p-value")[1],
                                alpha = 0.05, model_size = n - 1,
                                robust = TRUE,
                                compute_coef = TRUE,
                                en_alpha = 1/4)# Ensemble coefficients
ensemble_coefs <- coef(ensemble_fit, group_index = 1:ensemble_fit$n_models)
sens_ensemble <- sum(which((ensemble_coefs[-1]!=0)) <= p.active)/p.active
spec_ensemble <- sum(which((ensemble_coefs[-1]!=0)) <= p.active)/sum(ensemble_coefs[-1]!=0)
# Simulation of test data
m <- 2e3
x_test <- mvnfast::rmvn(m, mu = rep(0, p), sigma = sigma.mat)
y_test <- x_test %*% true.beta + rnorm(m, 0, sigma)
# Prediction of test samples
ensemble_preds <- predict(ensemble_fit, newx = x_test,
                          group_index = 1:ensemble_fit$n_models,
                          dynamic = FALSE)
mspe_ensemble <- mean((y_test - ensemble_preds)^2)/sigma^2
```
# <span id="page-8-0"></span>Index

coef.robStepSplitReg, [2,](#page-1-0) *[7](#page-6-0)* predict.robStepSplitReg, [4,](#page-3-0) *[7](#page-6-0)* robStepSplitReg, *[2](#page-1-0)*, *[4](#page-3-0)*, [6](#page-5-0)